## **Zentrum für Informationstechnologie und Medienmanagement (ZIM)**

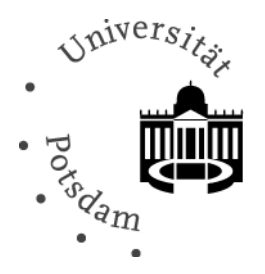

## **Benennung Redaktionsmitglied für ein TYPO3-Projekt auf dem zentralen WWW-Server der Universität Potsdam**

 $\bigcirc$  Herr  $\bigcirc$  Frau  $\bigcirc$  Divers Titel:

Name, Vorname:

wird bis auf Widerruf beauftragt, das TYPO3‐Projekt für die Professur

auf dem zentralen WWW‐Server der Universität Potsdam eigenverantwortlich zu pflegen.

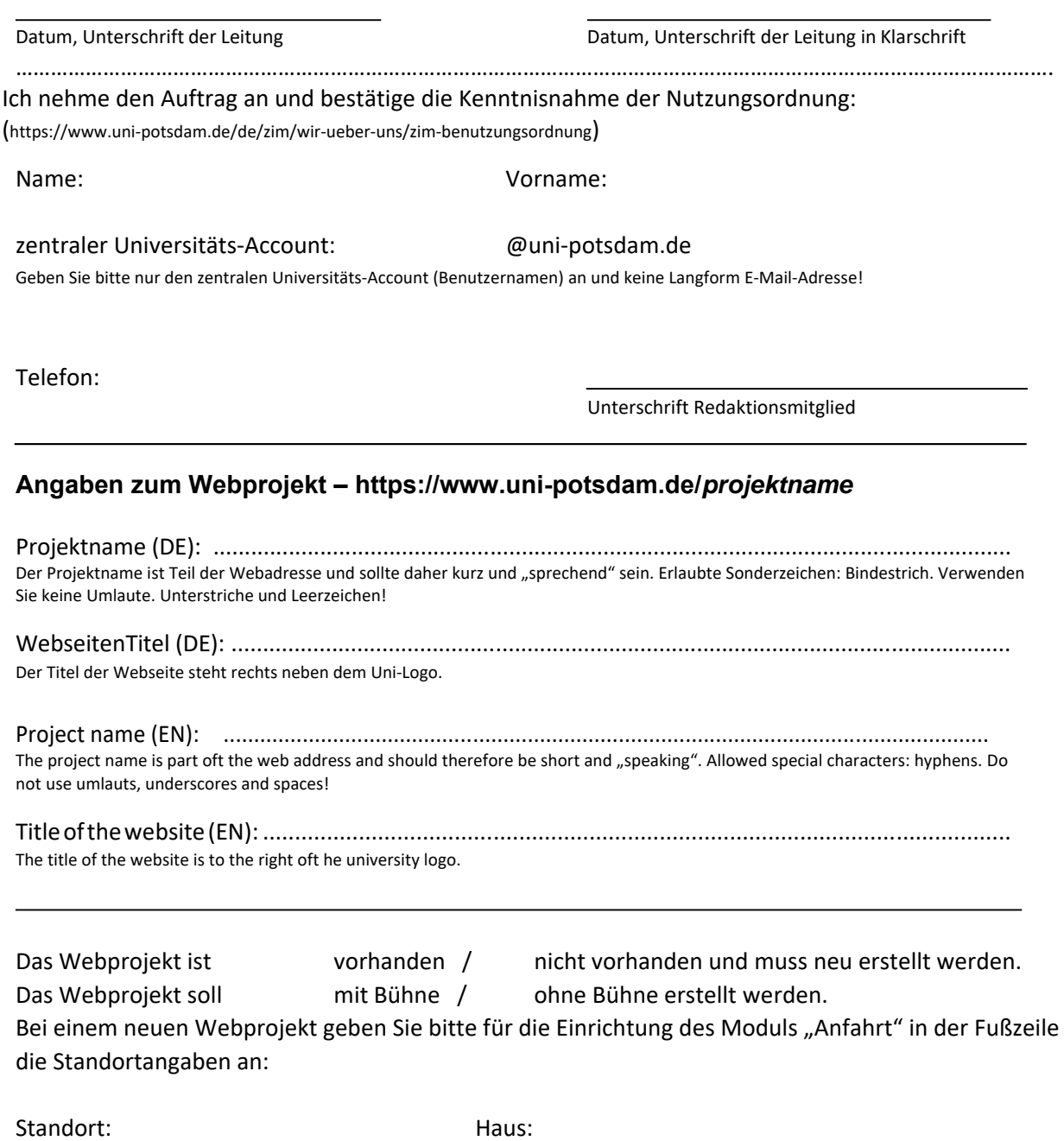